**Adobe Photoshop 2021 (Version 22.0.0) Mem Patch With License Code Download [Win/Mac]**

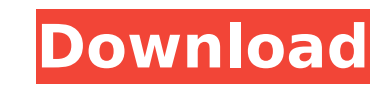

## **Adobe Photoshop 2021 (Version 22.0.0) Free Download**

\* \*\*Photoshop Elements\*\*. Photoshop Elements 8, included with Windows XP, is less than half the price of the full-featured Photoshop CS4 and comes with more basic features than the full version of Photoshop. You can import and edit images in Photoshop Elements 8 as well, but the core editing and transparency features are there and work pretty much the same as in Photoshop CS4.

**Adobe Photoshop 2021 (Version 22.0.0) Crack + With Keygen [Win/Mac]**

While almost anyone can use the basic photo editing features of Photoshop, Photoshop Elements is more accessible to beginners. It allows anyone to quickly enhance images by applying basic edits, or learn to improve their skills. The learning curve can seem intimidating, but the benefits of learning Photoshop Elements or other versions of the software far outweigh any learning curve. This article covers the beginner's Photoshop editor. It is a Photoshop Elements beginner's guide for beginners. What is Photoshop Elements? I've been using Adobe's Photoshop since the early 90s. I tried to learn Photoshop Elements back in 2005. But, I was too tired, too busy, and too distracted by the digital world. It wasn't until this year I truly focused on improving my skills as a photographer and graphic designer. That's when I discovered the power of Photoshop Elements. With the advent of smartphones and new camera technology, it is easier than ever to capture perfect photos. However, to make those photos shine, you'll need to learn to edit and enhance those images. While Photoshop is a great tool for experienced photographers, it is a bit overwhelming for beginners. Photoshop Elements simplifies the process. It is designed for photographers, graphic designers, web designers, Discord emoji creators and meme-makers. As a beginner, it is easy to try and learn all the features of Photoshop. But, not many people have the time and attention to learn the advanced features. So, why are they so popular? Adobe Photoshop Elements is made for beginners because of its relatively simple user interface. It has a desktop version and a mobile version, making it easy to use. The simplified interface is more accessible to anyone. Anyone can use Photoshop Elements and learn to improve their skills. Even people who use Microsoft Office for business can use Photoshop Elements as a free alternative to learn Photoshop. Learning Photoshop Elements isn't as easy as picking up Photoshop and you won't get any experience by using it. However, the learning curve is relatively short. The basics will take you all of five minutes to learn to use. What exactly does Photoshop Elements have? There are basic photo editing tools that you can use. There are also other creative tools to use on your photos. Basic photo editing tools There are four basic photo editing tools. All of them are essential to an experienced and intermediate photographer 388ed7b0c7

The Pen tool lets you draw paths or shapes on an image and then edit them as you would a vector drawing, including changing their colors, thickness and fill. It's useful for pen drawing illustrations or creating vector logos. You can add patterns to your artwork using brush and pen tools. Folders are a way to organize your files and make them more accessible. They allow you to group your images by various criteria, such as file type, color or subject. You can create folders inside a folder to organize multiple files. You can also name folders to make it easier to find specific files and folders in your hard drive. The Paste option lets you copy content from one area of the screen and paste it into another. This includes copying text, shapes, and pictures from websites to your image files. It's also possible to paste selected objects or parts of images from other programs into Photoshop. You can use the Cut option to remove a portion of an image and copy it to another location or paste it into a new document. You can copy and paste individual components of an image or an entire file using the Move option. You can also resize, move and copy objects using Layer groups. The Toolbox lets you switch between multiple Photoshop tools and options. The Tool options include features like Drawing Tools, Layers, and History. The Options box allows you to change settings for individual tools, including things like brush size and angle and image quality. To activate the Toolbox, click the Window button in the upper right-hand corner. To switch between Tools, click the available buttons on the Toolbox interface. The History window shows a list of previous actions, including editing strokes and layers, that you can undo or redo. Select the Restore option to undo the last actions you performed. Red Eye is a Photoshop tool that removes the red-eye effect that appears in people's eyes when they take a picture with a camera flash. The Red Eye Removal tool is available in the Tools options in the Toolbox. 2. Select the content to be edited The first step is to select the area you want to edit. You can select a path or path area. If you're selecting an object, you can choose from a number of tools. You can use the Transform Selection tool to select multiple objects or parts of an image. Drag the small orange square to the location where you want the objects to be placed. You

## **What's New In?**

from the even and odd ones) in Figure \[fig:phases\] is measured by the tunability of the amplitudes \$A\_3\$ and \$A\_4\$ as a function of the detuning \$\delta\$. This tunability is shown in Figure \[fig:amplitudes\], where the dashed line indicates the optimal detuning \$\delta {\mathrm{opt}}\$ measured by where the amplitude \$A 4\$ matches the amplitude \$A 2\$ for maximum conversion efficiency. The hollow triangles represent the population measured when \$A 3/A 2=1\$, \$\delta=-80\$kHz and \$\phi=0\$ (due to the alternating phase, the system is not in the optimal \$\mathrm{MOT} 3\$ state as shown in Fig. \[fig:phases\]). The full circles represent the population \$P\$ measured when \$A 3/A 2=0.54\$, \$\delta=-24\,\mathrm{kHz}\$ and \$\phi=0\$, which matches the maximal conversion efficiency for the values of \$A 2\$ and \$A 3\$ in Figure \[fig:amplitudes\]. Notice also that the amplitude \$A 4\$ remains constant, as it has to. The inset shows the population \$P\$ in the \$\mathrm{MOT}\_2\$ state measured when \$A\_4/A\_3=1\$, \$\delta=30\$kHz and \$\phi=0\$. Conclusions and Outlook ======================= In conclusion, we have demonstrated that the MOT of alkaline earth atoms can be seen as a four-level

\$\Lambda\$ system. The Rydberg states provide a way to access the \$\Lambda\$ system and to study its dynamics in more detail, also enabling the use of the MOT as a quantum system for the preparation of entanglement. Acknowledgements  $= == == == == == == = == = \text{This}$ work was supported by an ERC Starting Grant and the Royal Society. References  $\{\#$ references.unnumbered $\} = == == == == 10$ Jaksch, J.I. Cirac, P. Zoller, S. L. Rolston, R. Côté and M. D. Lukin, [\*Phys. Rev. Lett.\*]{} [\*\*85\*\*

## **System Requirements:**

Minimum Recommended RAM: 4GB \*For Windows users, I recommend running Ubuntu on VirtualBox as it works best on Linux. You will need a 64-bit OS with 4GB of RAM. I recommend running Linux if you have a PC. Required Software: winetricks Wine Wine-Staging Install the Program git clone

<https://fathomless-ridge-22307.herokuapp.com/janjayd.pdf> <https://womss.com/photoshop-cc-2015-version-18-key-generator-activation-free-for-windows-final-2022/> <https://serippyshop.com/adobe-photoshop-express-full-license-download/> <http://kampungkbpucangsawit.com/?p=3263> [https://futurestrongacademy.com/wp-content/uploads/2022/07/Adobe\\_Photoshop\\_CC\\_2015\\_version\\_17.pdf](https://futurestrongacademy.com/wp-content/uploads/2022/07/Adobe_Photoshop_CC_2015_version_17.pdf) <https://trello.com/c/ywz2a8TH/37-photoshop-cc-2018-version-19-crack-mega-latest-2022> <https://limitless-shore-59680.herokuapp.com/paegjay.pdf> <https://endlessflyt.com/photoshop-2021-version-22-5-crack-with-serial-number/> <http://buyzionpark.com/?p=31716> [https://www.manchuela.wine/wp-content/uploads/2022/07/Photoshop\\_CS4\\_crack\\_exe\\_file\\_\\_\\_Torrent\\_Activation\\_Code\\_For\\_PC.pdf](https://www.manchuela.wine/wp-content/uploads/2022/07/Photoshop_CS4_crack_exe_file___Torrent_Activation_Code_For_PC.pdf) [https://desolate-reef-84069.herokuapp.com/Photoshop\\_2021\\_Version\\_223.pdf](https://desolate-reef-84069.herokuapp.com/Photoshop_2021_Version_223.pdf) <https://citywharf.cn/adobe-photoshop-cc-2015-version-18-lifetime-activation-code-free-download-x64-march-2022/> <https://www.5etwal.com/adobe-photoshop-cs4-crack-patch-free-download/> [https://secure-falls-31985.herokuapp.com/Photoshop\\_2020.pdf](https://secure-falls-31985.herokuapp.com/Photoshop_2020.pdf) <http://steamworksedmonton.com/adobe-photoshop-cs3-keygen-generator-free-download-for-windows/> <http://jwbotanicals.com/adobe-photoshop-cc-2015-version-16-keygen-exe/> [https://young-chamber-78323.herokuapp.com/Photoshop\\_2022\\_Version\\_2311.pdf](https://young-chamber-78323.herokuapp.com/Photoshop_2022_Version_2311.pdf) <https://powerful-bastion-77231.herokuapp.com/brincha.pdf> <https://bestonlinestuffs.com/adobe-photoshop-cc-2015-version-18-keygen-crack-setup-license-key-full-download/> <http://sturgeonlakedev.ca/wp-content/uploads/2022/07/trielis.pdf> [https://glacial-wave-50308.herokuapp.com/Photoshop\\_2021\\_Version\\_2211.pdf](https://glacial-wave-50308.herokuapp.com/Photoshop_2021_Version_2211.pdf) <https://xtc-hair.com/wp-content/uploads/2022/07/mieido.pdf> <https://timesofbarath.com/photoshop-cc-2018-version-19-patch-full-version-free-download-for-windows/> [https://rugged-arches-51010.herokuapp.com/Photoshop\\_2022\\_Version\\_230.pdf](https://rugged-arches-51010.herokuapp.com/Photoshop_2022_Version_230.pdf) [https://thawing-sea-58374.herokuapp.com/Adobe\\_Photoshop\\_2022.pdf](https://thawing-sea-58374.herokuapp.com/Adobe_Photoshop_2022.pdf) [https://gruposnoe.com/wp-content/uploads/2022/07/Photoshop\\_2022\\_Patch\\_full\\_version\\_\\_\\_Free\\_For\\_Windows\\_Updated.pdf](https://gruposnoe.com/wp-content/uploads/2022/07/Photoshop_2022_Patch_full_version___Free_For_Windows_Updated.pdf) <https://gwttechnologies.com/adobe-photoshop-2021-version-22-5-3264bit-latest/> <http://findmallorca.com/photoshop-2021-version-22-2-nulled-activation-code-with-keygen-free-2022/> <https://72bid.com?password-protected=login> <http://www.kitesurfingkites.com/?p=20180>